# So regeln Sie Ihren digitalen Nachlass

Nach dem Tod eines Menschen müssen sich Angehörige um jede Menge kümmern. Der digitale Nachlass gehört auch dazu. Legen Sie also rechtzeitig fest, wie es nach Ihrem Tod mit Ihren Accounts und Daten weitergehen soll. Wir unterstützen Sie dabei.

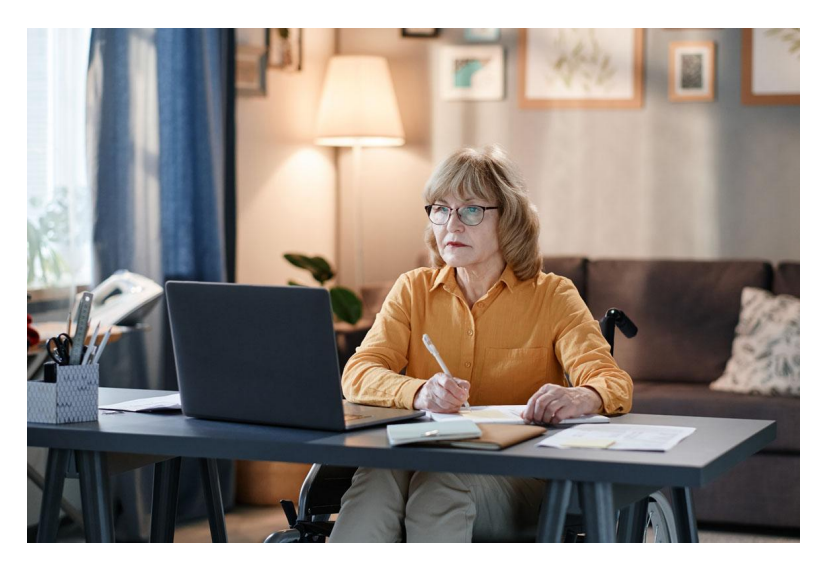

© istock.com/AnnaStills

## **DAS WICHTIGSTE IN KÜRZE**

- 1. Es ist wichtig, sich rechtzeitig um sein digitales Erbe zu kümmern und festzulegen, was mit einzelnen Konten und Daten passieren soll.
- 2. Am besten wird eine Person des Vertrauens mit allen Aufgaben rund ums digitale Leben betraut.

3.Praktisch und nützlich ist eine Übersicht aller Accounts mit Kennworten.

Stand: 10.04.2024

Alle paar Minuten stirbt in Deutschland ein Youtuber oder eine ohne entschieden zu haben, was mit geposteten Inhalten, Likes soll. Andere kommentieren und teilen die Inhalte weiterhin, we die Person verstorben ist. Messenger empfangen Nachrichten, Abo-Lieferungen aus und Strom- und Telefonrechnungen lander Hinterbliebene im E-Mail-Postfach. Was passiert dann?

#### Digitaler Nachlass – das ist zu tun

Kümmern Sie sich rechtzeitig um Ihren digitalen Nachlass und ausreichend Zeit, um alle wichtigen Punkte umzusetzen und nic leichter haben es später Ihre Angehörigen.

1.Erstellen Sie eine Liste über Ihren digitalen Nachlass. Stellen Sie die Kennwörter und Passwörter für Ihre verschiedenen E-Mail-K Accounts, Online-Abos und Verträge zusammen. Entscheide und bei jedem Vertrag, was nach Ihrem Tod damit passieren Übersicht stets aktuell und legen Sie die Liste an einem si Beispiel auf einem verschlüsselten USB-Stick oder in einem [Passwortma](https://www.test.de/Passwort-Manager-im-Test-5231532-0/)nkagen Ihnen bei der Übersicht über die verschie Passwörter helfen.

[!' Vorlage für Liste zu digitalen Ko](https://www.vzhh.de/media/4937)nten zum Download

2. Denken Sie auch an Ihre Geräte. Jeder hat meist mehrere digitale Geräte. besten Fall mit Passwörtern gesichert sind und auf denen e Daten gespeichert sind. Auch auf diese sollten Ihre Erben bestimmte Programme ausschließlich mobil genutzt werden, nur über das mobile Gerät z.B. eine Löschung veranlassen Smartphones und Tablets, auch Fitnesstracker speichern in

- 3. Räumen Sie auf. Nehmen Sie Ihre digitalen Daten genau unter die misten Sie aus. Dateien und Accounts, die Sie schon lange haben, können Sie getrost löschen oder auflösen.
- 4.Treffen Sie Vorkehrungen. Regeln Sie wenn möglich bereits im V online, wer Zugriff auf Ihre Daten bekommen und was nach geschehen soll. Vor allem bei sozialen Netzwerken sollten Einstellungen vornehmen. Bei Facebook zum Beispiel könne Ihr Profil nach Ihrem Tod gelöscht werden soll.
- 5.Legen Sie fest, wer sich um Ihren digitalen Nachlass kümmern soll.

Entscheiden Sie, welche vertraute Person sich im Falle Ihr Erbe kümmern soll. Sie sollte auch wissen, wo sie die Liste Nachlass finden kann.

6.Erstellen Sie eine Vollmacht. Mit Hilfe einer Vollmacht erhält Ihre Vertrauensperson Zugang zu Ihren Daten und kann sie in Ih der Verfügung sollte stehen, wem Sie welche Berechtigunge was mit Ihren Daten passieren soll. Verfassen Sie die Vollmacht handschriftlich. Das Dokument Ihnen unterschrieben sein. Stellen Sie sicher, dass die Vol hinaus gültig ist. Wollen Sie auf Nummer sicher gehen, so Schreiben von einem Notariat beglaubigen.

[!' Vorlage für Vollmacht zu digitalen K](https://www.vzhh.de/media/4938)onten zum Download

- 7.Übergeben Sie die Vollmacht an Ihre Vertrauensperson. Händigen Sie Ihrer Vertrauensperson das Original Ihrer Vollmacht aus und info Angehörigen, dass Sie Ihren digitalen Nachlass auf diese V
- 8.Geben Sie keine Zugangsdaten oder Endgeräte an Unternehmen weiter. Auch Firmen bieten an, Ihren digitalen Nachlass zu verwalten. W Dienste sind, lässt sich aber nur schwer beurteilen. Übermi persönlichen Daten an solche Unternehmen.

#### **GUT ZU WISSEN**

Digital geschlossene Verträge gehen mit allen Rechten und Pflic Das bedeutet: Ihre Erben müssen auch für mögliche Kosten gera dafür sorgen, dass Ihre Vertrauensperson laufende Verträge kün Beispiel Streaming-Abos, Premium-Mitgliedschaften oder auch P

#### Digitaler Nachlass - das versteht man darunter

Unter dem Begriff digitaler Nachlass lassen sich zwei Arten vo zusammenfassen zum einen laufende Verträge, die online ver anderen tatsächlich hinterlassene Daten, die Ihnen als Person können. Die Liste über Ihren digitalen Nachlass sollte Informa Diensten und Verträgen beinhalten:

"E-Mail-Dienste (Googlemail, T-Online etc.)

- "Soziale Netzwerke (Facebook, Instagram, X (früher Twitter)
- "Messenger (WhatsApp, Signal, Skype u.a.)
- "Cloud-Dienste (Dropbox, Google Drive etc.)
- "Shopping-Konten (Amazon, Zalando u.a.)
- "Streaming-Abos (Spotify, Netflix, Amazon Prime etc.)

#### **UNSER ANGEBOT**

UnseMorsorge-Handbuch" geht in einem eigenen Kapitel auf die Regel digitalen Nachlass ein. Im vorderen Teil des Ratgebers erhalten Erläuterungen. Im hinteren Teil finden Sie nützlic i De J Feotmulare ; bestellen

Gefördert durch:

Bundesministerium<br>für Umwelt, Naturschutz, nukleare Sicherheit<br>und Verbraucherschutz

aufgrund eines Beschlusses des Deutschen Bundestages

### © Verbraucherzentrale Hamburg e. V.

https://www.vzhh.de/themen/gesundheit-patientenschutz/patientenverfuegungvorsorge/so-regeln-sie-ihren-digitalen-nachlass